# The *ifvtex* package

### Heiko Oberdiek <oberdiek@uni-freiburg.de>

# 2008/11/04 v1.4

#### Abstract

This package looks for VTEX, implements and sets the switches **\ifvtex**,  $\iint \text{grad} \rho$ ,  $\iint \text{grad} \rho$ . It works with plain or LATEX formats.

# Contents

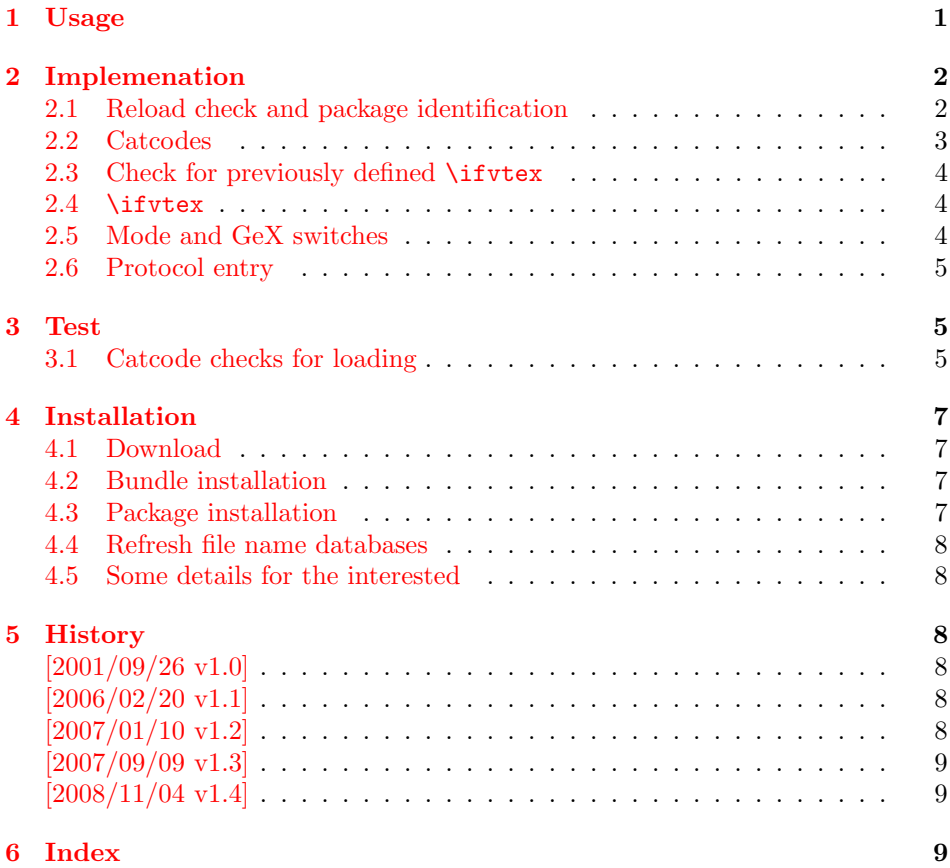

# <span id="page-0-0"></span>1 Usage

The package if vtex can be used with both plain-TEX and IATEX:

plain-TEX: \input ifvtex.sty

LAT<sub>E</sub>X 2<sub>ε</sub>: \usepackage{ifvtex}

The package implements switches for VTEX and its different modes and interprets \VTeXversion, \OpMode, and \gexmode.

<span id="page-1-15"></span>\ifvtex

The package provides the switch \ifvtex:

```
\ifvtex
... do things, if VTEX is running ...
\else
\ldots other T<sub>F</sub>X compiler \ldots\fi
```
Users of the package ifthen can use the switch as boolean:

```
\boolean{ifvtex}
```
<span id="page-1-16"></span>\ifvtexdvi \ifvtexpdf \ifvtexps \ifvtexhtml

<span id="page-1-20"></span><span id="page-1-18"></span>VTEX knows different output modes that can be asked by these switches.

#### <span id="page-1-17"></span>\ifvtexgex

This switch shows, whether GeX is available.

### <span id="page-1-0"></span>2 Implemenation

#### <span id="page-1-1"></span>2.1 Reload check and package identification

```
1 \langle*package\rangle
```
Reload check, especially if the package is not used with IATEX.

```
2 \begingroup
3 \catcode44 12 % ,
4 \catcode45 12 % -
5 \catcode46 12 % .
6 \catcode58 12 % :
7 \catcode64 11 % @
8 \catcode123 1 % {
9 \catcode125 2 % }
10 \expandafter\let\expandafter\x\csname ver@ifvtex.sty\endcsname
11 \ifx\x\relax % plain-TeX, first loading
12 \else
13 \def\empty{}%
14 \ifx\x\empty % LaTeX, first loading,
15 % variable is initialized, but \ProvidesPackage not yet seen
16 \else
17 \catcode35 6 % #
18 \expandafter\ifx\csname PackageInfo\endcsname\relax
19 \def\x#1#2{%
20 \immediate\write-1{Package #1 Info: #2.}%
21 }%
22 \else
23 \def\x#1#2{\PackageInfo{#1}{#2, stopped}}%
24 \setminusfi
25 \x{ifvtex}{The package is already loaded}%
26 \aftergroup\endinput
```

```
27 \foralli
28 \setminusfi
29 \endgroup
Package identification:
30 \begingroup
31 \catcode35 6 % #
32 \catcode40 12 % (
33 \catcode41 12 % )
34 \catcode44 12 % ,
35 \catcode45 12 % -
36 \catcode46 12 % .
37 \catcode47 12 % /
38 \catcode58 12 % :
39 \catcode64 11 % @
40 \catcode91 12 % [
41 \catcode93 12 % ]
42 \catcode123 1 % {
43 \catcode125 2 % }
44 \expandafter\ifx\csname ProvidesPackage\endcsname\relax
45 \def\x#1#2#3[#4]{\endgroup
46 \immediate\write-1{Package: #3 #4}%
47 \xdef#1{#4}%
48 }%
49 \else
50 \det\ x#1#2[#3]{\endgroup51 #2[{#3}]%
52 \ifx#1\@undefined
53 \xdef#1{#3}%
54 \fi
55 \ifx#1\relax
56 \xdef#1{#3}%
57 \fi
58 }%
59 \fi
60 \expandafter\x\csname ver@ifvtex.sty\endcsname
61 \ProvidesPackage{ifvtex}%
62 [2008/11/04 v1.4 Switches for detecting VTeX and its modes (HO)]
2.2 Catcodes
63 \begingroup
```

```
64 \catcode123 1 % {
65 \catcode125 2 % }
66 \def\x{\endgroup
67 \expandafter\edef\csname ifvtex@AtEnd\endcsname{%
68 \catcode35 \the\catcode35\relax
69 \catcode64 \the\catcode64\relax
70 \catcode123 \the\catcode123\relax
71 \catcode125 \the\catcode125\relax
72 }%
73 }%
74 \text{ }\mathsf{tx}75 \catcode35 6 % #
76 \catcode64 11 % @
77 \catcode123 1 % {
78 \catcode125 2 % }
79 \def\TMP@EnsureCode#1#2{%
80 \edef\ifvtex@AtEnd{%
81 \ifvtex@AtEnd
82 \catcode#1 \the\catcode#1\relax
83 }%
84 \catcode#1 #2\relax
85 }
```

```
86 \TMP@EnsureCode{10}{12}% ^^J
87 \TMP@EnsureCode{39}{12}% '
88 \TMP@EnsureCode{44}{12}% ,
89 \TMP@EnsureCode{45}{12}% -
90 \TMP@EnsureCode{46}{12}% .
91 \TMP@EnsureCode{47}{12}% /
92 \TMP@EnsureCode{58}{12}% :
93 \TMP@EnsureCode{60}{12}% <
94 \TMP@EnsureCode{61}{12}% =
95 \TMP@EnsureCode{62}{12}% >
96 \TMP@EnsureCode{94}{7}% ^
97 \TMP@EnsureCode{96}{12}% '
```
#### <span id="page-3-34"></span><span id="page-3-33"></span><span id="page-3-32"></span><span id="page-3-31"></span><span id="page-3-30"></span><span id="page-3-0"></span>2.3 Check for previously defined \ifvtex

```
98 \begingroup
99 \expandafter\ifx\csname ifvtex\endcsname\relax
100 \else
101 \edef\i/{\expandafter\string\csname ifvtex\endcsname}%
102 \expandafter\ifx\csname PackageError\endcsname\relax
103 \def\x#1#2{%
104 \edef\z{#2}%
105 \expandafter\errhelp\expandafter{\z}%
106 \errmessage{Package ifvtex Error: #1}%
107 }%
108 \det\forall f^{\text{--}}J\%109 \newlinechar=10 %
110 \else
111 \def\x#1#2{%
112 \PackageError{ifvtex}{#1}{#2}%
113 }%
114 \def\y{\MessageBreak}%
115 \fi
116 \x{\t{Name clash, \i} \xi} is already defined}{%
117 Incompatible versions of \i/ can cause problems,\y
118 therefore package loading is aborted.%
119 }%
120 \endgroup
121 \ifvtex@AtEnd
122 \expandafter\endinput
123 \fi
124 \endgroup
```
#### <span id="page-3-22"></span><span id="page-3-19"></span><span id="page-3-14"></span><span id="page-3-12"></span><span id="page-3-11"></span><span id="page-3-8"></span><span id="page-3-1"></span>2.4 \ifvtex

<span id="page-3-13"></span>\ifvtex Create and set the switch. \newif initializes the switch with \iffalse.

```
125 \newif\ifvtex
```

```
126 \begingroup\expandafter\expandafter\expandafter\endgroup
127 \expandafter\ifx\csname VTeXversion\endcsname\relax
128 \else
129 \begingroup\expandafter\expandafter\expandafter\endgroup
130 \expandafter\ifx\csname OpMode\endcsname\relax
131 \else
132 \vtextrue
133 \quad \text{If}134 \fi
```
### <span id="page-3-35"></span><span id="page-3-2"></span>2.5 Mode and GeX switches

```
135 \newif\ifvtexdvi
136 \newif\ifvtexpdf
137 \newif\ifvtexps
138 \newif\ifvtexhtml
```

```
139 \newif\ifvtexgex
140 \ifvtex
141 \ifcase\OpMode\relax
142 \vtexdvitrue
143 \or % 1
144 \vtexpdftrue
145 \or \% 2
146 \vtexpstrue
147 \or % 3
148 \vtexpstrue
149 \or\or\or\or\or\or\or % 10
150 \vtexhtmltrue
151 \fi
152 \begingroup\expandafter\expandafter\expandafter\endgroup
153 \expandafter\ifx\csname gexmode\endcsname\relax
154 \else
155 \ifnum\gexmode>0 %
156 \vtexgextrue
157 \fi
158 \fi
159 \fi
```
### <span id="page-4-26"></span><span id="page-4-25"></span><span id="page-4-10"></span><span id="page-4-7"></span><span id="page-4-0"></span>2.6 Protocol entry

Log comment:

```
160 \begingroup
161 \expandafter\ifx\csname PackageInfo\endcsname\relax
162 \qquad \text{def}\x#1#2{\%}163 \immediate\write-1{Package #1 Info: #2.}%
164 }%
165 \else
166 \let\x\PackageInfo
167 \expandafter\let\csname on@line\endcsname\empty
168 \fi
169 \x{\text{ifytex}}170 VTeX %
171 \ifvtex
172 in \ifvtexdvi DVI\fi
173 \ifvtexpdf PDF\fi
174 \ifvtexps PS\fi
175 \ifvtexhtml HTML\fi
176 \space mode %
177 with\ifvtexgex\else out\fi\space GeX %
178 \else
179 not %
180 \fi
181 detected%
182 }%
183 \endgroup
184 \ifvtex@AtEnd
185 \langle/package\rangle
```
### <span id="page-4-23"></span><span id="page-4-18"></span><span id="page-4-17"></span><span id="page-4-14"></span><span id="page-4-1"></span>3 Test

### <span id="page-4-2"></span>3.1 Catcode checks for loading

```
186 \langle*test1\rangle187 \catcode '\{=1 \%188 \catcode'\}=2 %
189 \catcode'\#=6 %
190 \catcode'\@=11 %
```

```
191 \expandafter\ifx\csname count@\endcsname\relax
192 \countdef\count@=255 %
193 \foralli
194 \expandafter\ifx\csname @gobble\endcsname\relax
195 \long\def\@gobble#1{}%
196 \overline{1}197 \expandafter\ifx\csname @firstofone\endcsname\relax
198 \long\def\@firstofone#1{#1}%
199 \fi
200 \expandafter\ifx\csname loop\endcsname\relax
201 \expandafter\@firstofone
202 \else
203 \expandafter\@gobble
204 \fi
205 {%
206 \def\loop#1\repeat{%
207 \def\body{#1}%
208 \iterate
209 }%
210 \def\iterate{%
211 \body
212 \let\next\iterate
213 \else
214 \let\next\relax
215 \forallfi
216 \next
217 }%
218 \let\repeat=\fi
219 }%
220 \def\RestoreCatcodes{}
221 \count@=0 %
222 \loop
223 \edef\RestoreCatcodes{%
224 \RestoreCatcodes
225 \catcode\the\count@=\the\catcode\count@\relax
226 }%
227 \ifnum\count@<255 %
228 \advance\count@ 1 %
229 \repeat
230
231 \def\RangeCatcodeInvalid#1#2{%
232 \count@=#1\relax
233 \loop
234 \catcode\count@=15 %
235 \ifnum\count@<#2\relax
236 \advance\count@ 1 %
237 \repeat
238 }
239 \expandafter\ifx\csname LoadCommand\endcsname\relax
240 \def\LoadCommand{\input ifvtex.sty\relax}%
241 \overline{1}242 \def\Test{%
243 \RangeCatcodeInvalid{0}{47}%
244 \RangeCatcodeInvalid{58}{64}%
245 \RangeCatcodeInvalid{91}{96}%
246 \RangeCatcodeInvalid{123}{255}%
247 \catcode'\@=12 %
248 \catcode'\\=0 \%249 \catcode'\\{=1\%250 \catcode'\}=2 %
251 \catcode'\#=6 %
252 \catcode'\[=12 %
```

```
253 \catcode'\]=12 %
254 \catcode'\%=14 %
255 \catcode'\ =10 %
256 \catcode13=5 %
257 \LoadCommand
258 \RestoreCatcodes
259 }
260 \Test
261 \csname @@end\endcsname
262 \end
263 \langle /test1 \rangle
```
### <span id="page-6-13"></span><span id="page-6-10"></span><span id="page-6-9"></span><span id="page-6-0"></span>4 Installation

#### <span id="page-6-1"></span>4.1 Download

**Package.** This package is available on  $CTAN<sup>1</sup>$  $CTAN<sup>1</sup>$  $CTAN<sup>1</sup>$ :

[CTAN:macros/latex/contrib/oberdiek/ifvtex.dtx](ftp://ftp.ctan.org/tex-archive/macros/latex/contrib/oberdiek/ifvtex.dtx) The source file.

[CTAN:macros/latex/contrib/oberdiek/ifvtex.pdf](ftp://ftp.ctan.org/tex-archive/macros/latex/contrib/oberdiek/ifvtex.pdf) Documentation.

Bundle. All the packages of the bundle 'oberdiek' are also available in a TDS compliant ZIP archive. There the packages are already unpacked and the documentation files are generated. The files and directories obey the TDS standard.

```
CTAN:install/macros/latex/contrib/oberdiek.tds.zip
```
TDS refers to the standard "A Directory Structure for TEX Files" ([CTAN:tds/](ftp://ftp.ctan.org/tex-archive/tds/tds.pdf) [tds.pdf](ftp://ftp.ctan.org/tex-archive/tds/tds.pdf)). Directories with texmf in their name are usually organized this way.

### <span id="page-6-2"></span>4.2 Bundle installation

Unpacking. Unpack the oberdiek.tds.zip in the TDS tree (also known as texmf tree) of your choice. Example (linux):

unzip oberdiek.tds.zip -d ~/texmf

Script installation. Check the directory TDS:scripts/oberdiek/ for scripts that need further installation steps. Package attachfile2 comes with the Perl script pdfatfi.pl that should be installed in such a way that it can be called as pdfatfi. Example (linux):

```
chmod +x scripts/oberdiek/pdfatfi.pl
cp scripts/oberdiek/pdfatfi.pl /usr/local/bin/
```
#### <span id="page-6-3"></span>4.3 Package installation

Unpacking. The .dtx file is a self-extracting docstrip archive. The files are extracted by running the .dtx through plain-TEX:

tex ifvtex.dtx

TDS. Now the different files must be moved into the different directories in your installation TDS tree (also known as texmf tree):

| ifvtex.sty | $\rightarrow$ tex/generic/oberdiek/ifvtex.sty                                                                        |
|------------|----------------------------------------------------------------------------------------------------|
| ifvtex.pdf | $\rightarrow$ doc/latex/oberdiek/ifvtex.pdf                                                                          |
|            | $test/if \texttt{vtext-test1}.\texttt{tex} \rightarrow doc/latex/oberdiek/test/if \texttt{vtext-test1}.\texttt{tex}$ |
| ifvtex.dtx | $\rightarrow$ source/latex/oberdiek/ifvtex.dtx                                                                       |

<span id="page-6-4"></span><sup>1</sup><ftp://ftp.ctan.org/tex-archive/>

If you have a docstrip.cfg that configures and enables docstrip's TDS installing feature, then some files can already be in the right place, see the documentation of docstrip.

#### <span id="page-7-0"></span>4.4 Refresh file name databases

If your TEX distribution (teTEX, mikTEX,  $\dots$ ) relies on file name databases, you must refresh these. For example, teTEX users run texhash or mktexlsr.

#### <span id="page-7-1"></span>4.5 Some details for the interested

Attached source. The PDF documentation on CTAN also includes the .dtx source file. It can be extracted by AcrobatReader 6 or higher. Another option is pdftk, e.g. unpack the file into the current directory:

pdftk ifvtex.pdf unpack\_files output .

**Unpacking with LATEX.** The  $\cdot$  dtx chooses its action depending on the format:

 $plain-T<sub>F</sub>X:$  Run docstrip and extract the files.

LATEX: Generate the documentation.

If you insist on using  $\text{LTr}X$  for docstrip (really, docstrip does not need  $\text{LTr}X$ ), then inform the autodetect routine about your intention:

#### latex \let\install=y\input{ifvtex.dtx}

Do not forget to quote the argument according to the demands of your shell.

Generating the documentation. You can use both the .dtx or the .drv to generate the documentation. The process can be configured by the configuration file ltxdoc.cfg. For instance, put this line into this file, if you want to have A4 as paper format:

#### \PassOptionsToClass{a4paper}{article}

An example follows how to generate the documentation with pdfIATFX:

```
pdflatex ifvtex.dtx
makeindex -s gind.ist ifvtex.idx
pdflatex ifvtex.dtx
makeindex -s gind.ist ifvtex.idx
pdflatex ifvtex.dtx
```
### <span id="page-7-2"></span>5 History

#### <span id="page-7-3"></span> $[2001/09/26 \text{ v}1.0]$

• First public version.

#### <span id="page-7-4"></span> $[2006/02/20 \text{ v}1.1]$

- DTX framework.
- Undefined tests changed.

#### <span id="page-7-5"></span>[2007/01/10 v1.2]

• Fix of the \ProvidesPackage description.

# <span id="page-8-0"></span> $[2007/09/09 v1.3]$

 $\bullet\,$  Catcode section added.

# <span id="page-8-1"></span> $[2008/11/04 v1.4]$

• Bug fix: Mispelled \OpMode (found by Hideo Umeki).

# <span id="page-8-2"></span>6 Index

Numbers written in italic refer to the page where the corresponding entry is described; numbers underlined refer to the code line of the definition; numbers in roman refer to the code lines where the entry is used.

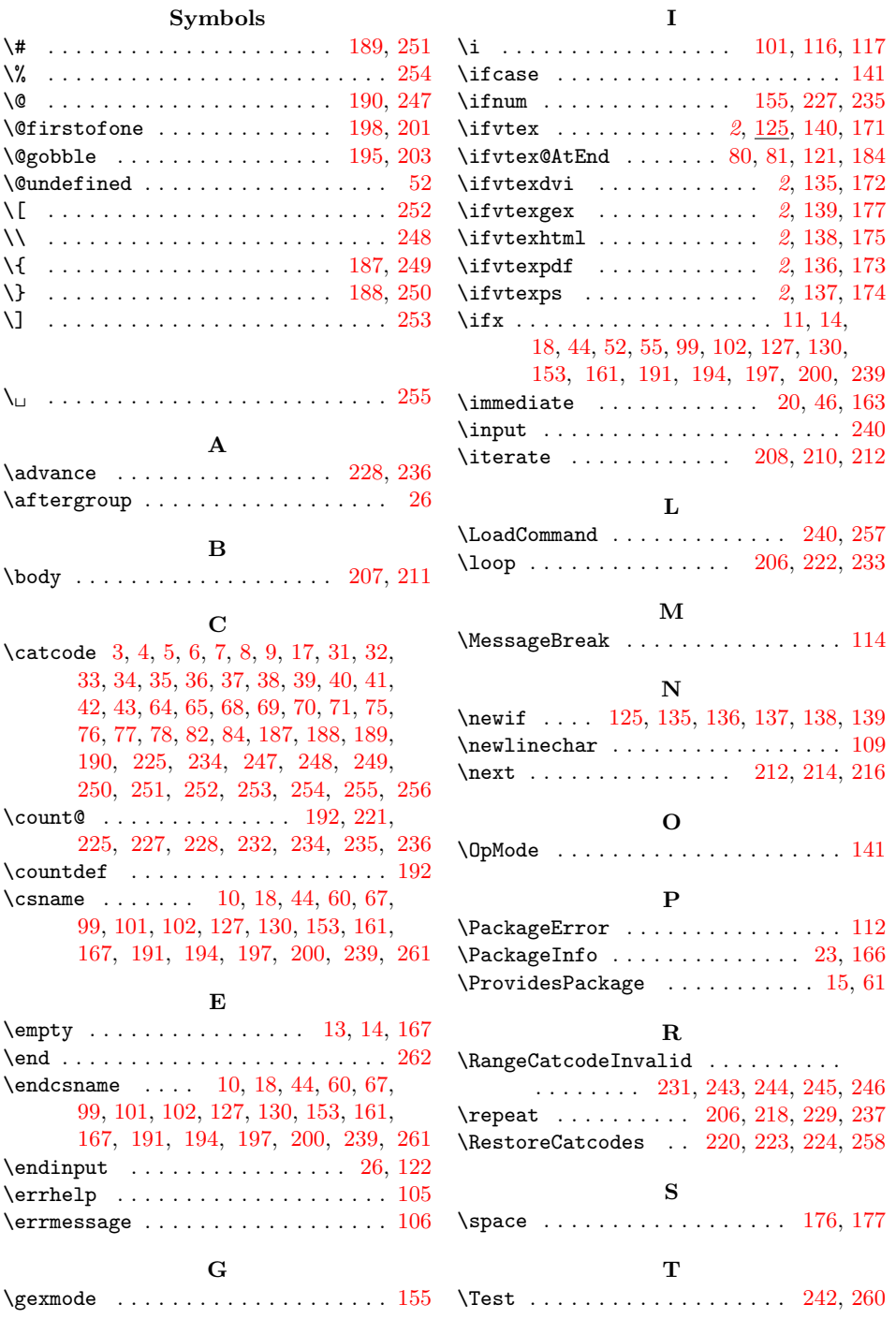

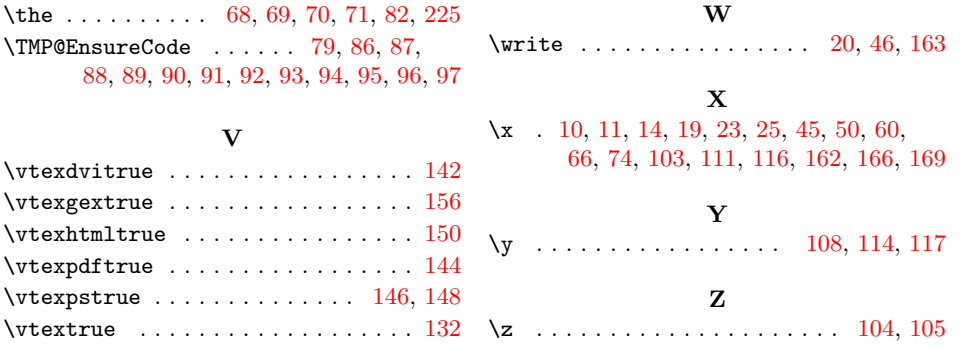